### Сколько раз выполняется цикл?

 $1)$   $a=1;$ for( $i = 1$ ;  $i \le 3$ ;  $i++$ )  $a=a+1$ ;

2) 
$$
a=1;
$$
  
for( $i=3$ ;  $i<=1$ ;  $i++$ )  $a=a+1;$ 

3) 
$$
a=1;
$$
  
for( $i=1$ ;  $i<=3$ ;  $i--$ )  $a=a+1$ ;

4) 
$$
a=1
$$
;  
for  $(i=3; i>=1; i--)$   $a=a+1$ ;

### Сколько раз выполняется цикл?

5) 
$$
a = 4
$$
;  $b = 6$ ;  
\nwhile (  $a < b$ )  $a = a + 1$ ;  
\n6)  $a = 4$ ;  $b = 6$ ;  
\nwhile (  $a < b$ )  $a = a + b$ ;  
\n7)  $a = 4$ ;  $b = 6$ ;  
\nwhile (  $a > b$ )  $a + 1$ ;  
\n8)  $a = 4$ ;  $b = 6$ ;  
\nwhile (  $a < b$ )  $b = a - b$ ;  
\n9)  $a = 4$ ;  $b = 6$ ;  
\nwhile (  $a < b$ )  $a - -$ ;  
\n10)  $a = 4$ ;  
\n $a = 6$ ;  
\n $a = 4$ ;  
\n $a = 6$ ;  
\n $a = 4$ ;  
\n $a = 6$ ;  
\n $a = 4$ ;  
\n $a = 6$ ;  
\n $a = 4$ ;  
\n $a = 6$ ;  
\n $a = 1$ ;  
\n $a = 1$ ;  
\n $a = 6$ ;  
\n $a = 1$ ;  
\n $a = 1$ ;  
\n $a = 1$ ;  
\n $a = 1$ ;  
\n $a = 1$ ;  
\n $a = 1$ ;  
\n $a = 1$ ;  
\n $a = 1$ ;  
\n $a = 1$ ;  
\n $a = 1$ ;  
\n $a = 1$ ;  
\n $a = 1$ ;  
\n $a = 1$ ;  
\n $a = 1$ ;  
\n $a = 1$ ;  
\n $a = 1$ ;  
\n $a = 1$ ;  
\n $a = 1$ ;  
\n $a = 1$ ;  
\n $a = 1$ ;  
\n $a = 1$ ;  
\n $a = 1$ ;  
\n $a = 1$ ;  
\n $a = 1$ ;  
\n $a = 1$ ;  
\n $a = 1$ ;  
\n $a = 1$ ;  
\n $a =$ 

Какая задача решается в этом фрагменте программы?

```
10)n = 2;for(k=1; k<-10; k++)
  cout << n << endl;
  n * = 2;
```
# Функции

Лекция 5

• Деление программы на функции является базовым принципом структурного программирования.

 Основные свойства и достоинства структурного программирования

- Преодоление барьера сложности программ.
- Возможность демонстрации правильности программ на различных этапах решения.
- Наглядность.
- Простота модификации.

### Задача

### На основе трех действительных чисел определить вид треугольника.

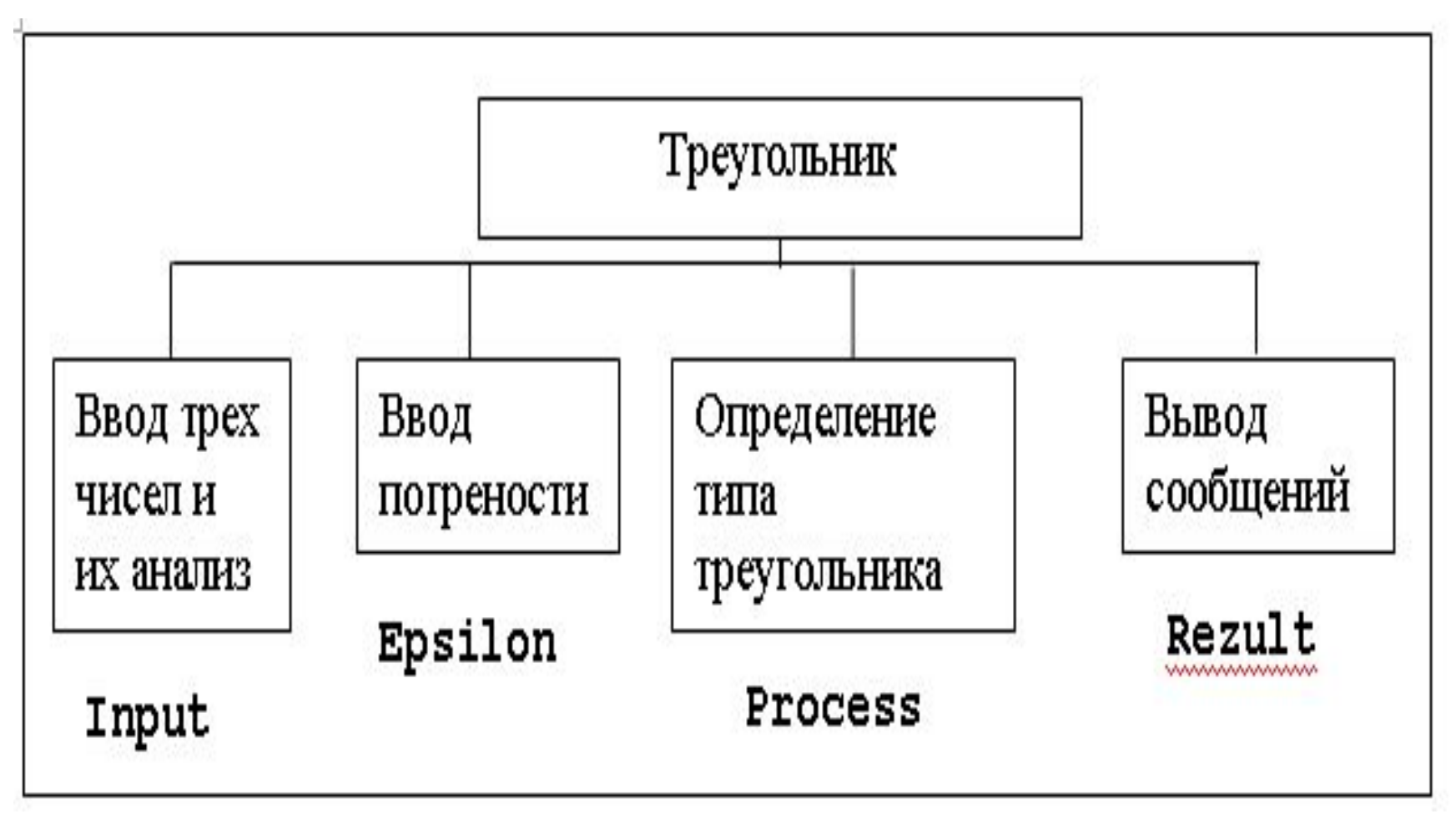

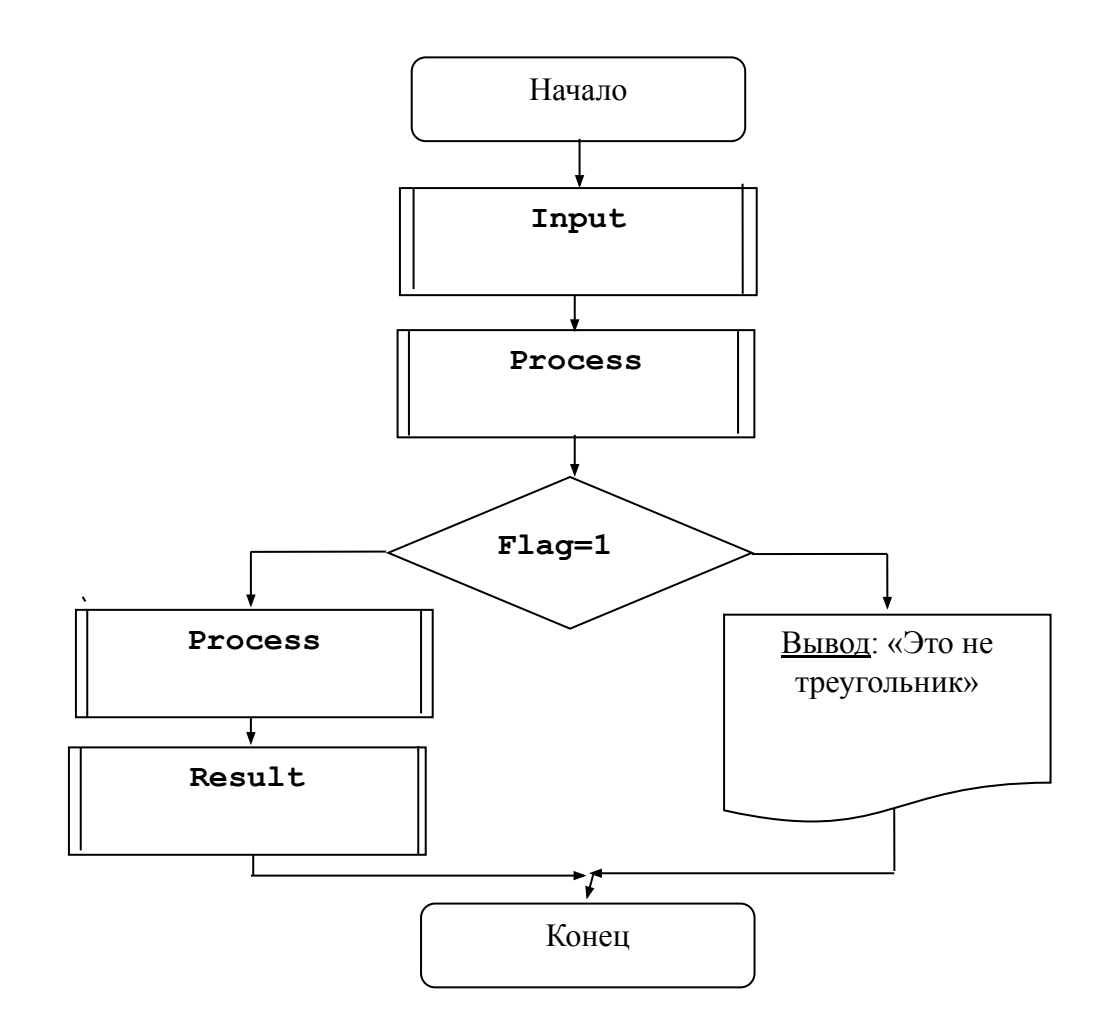

8

#### Input:

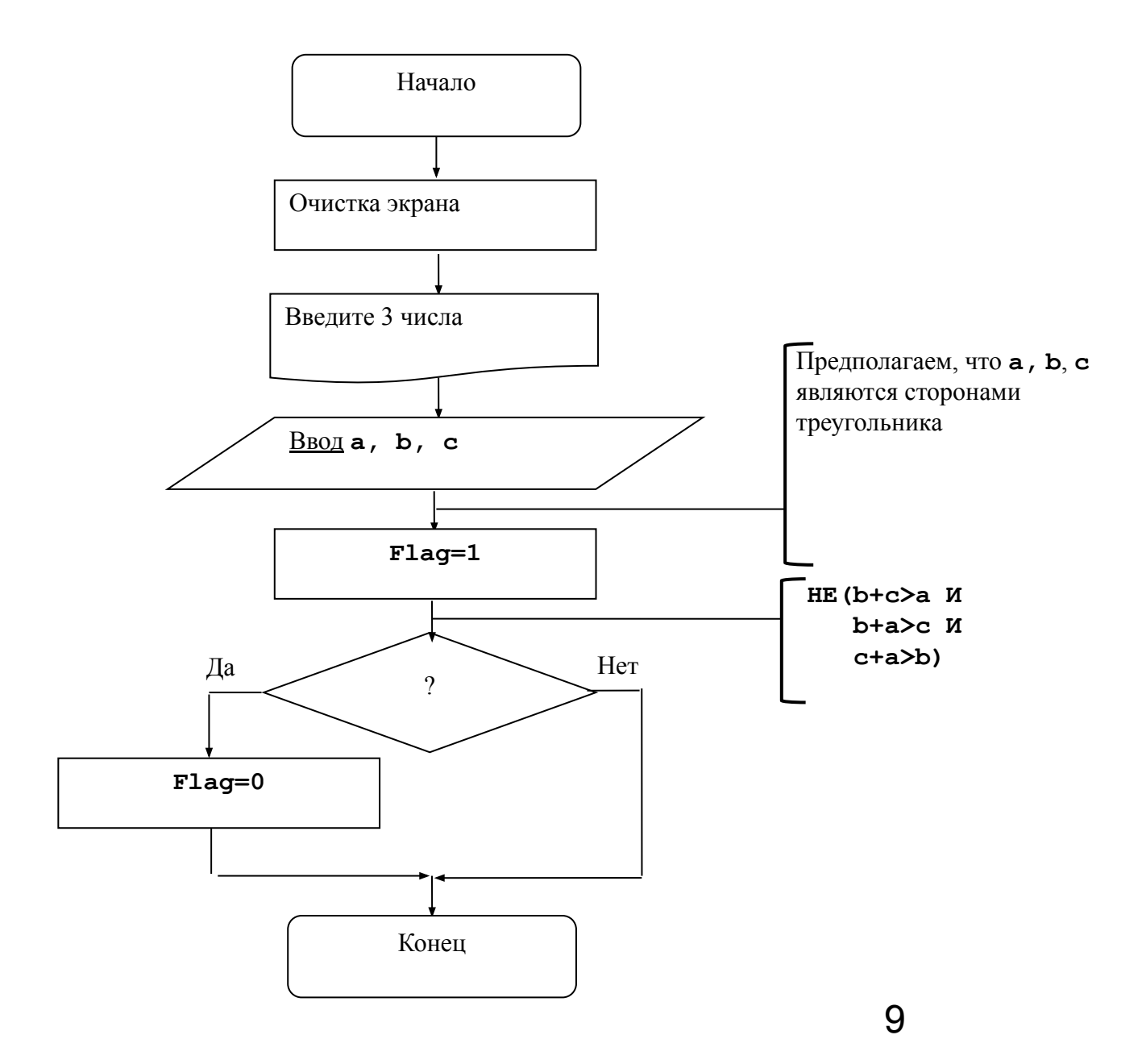

#### Epsilon:

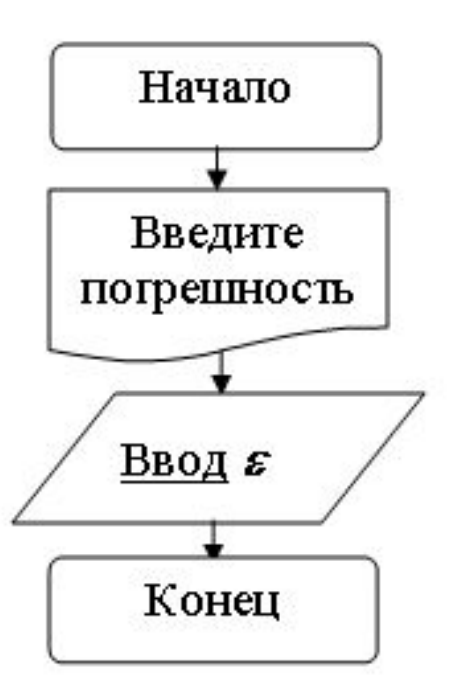

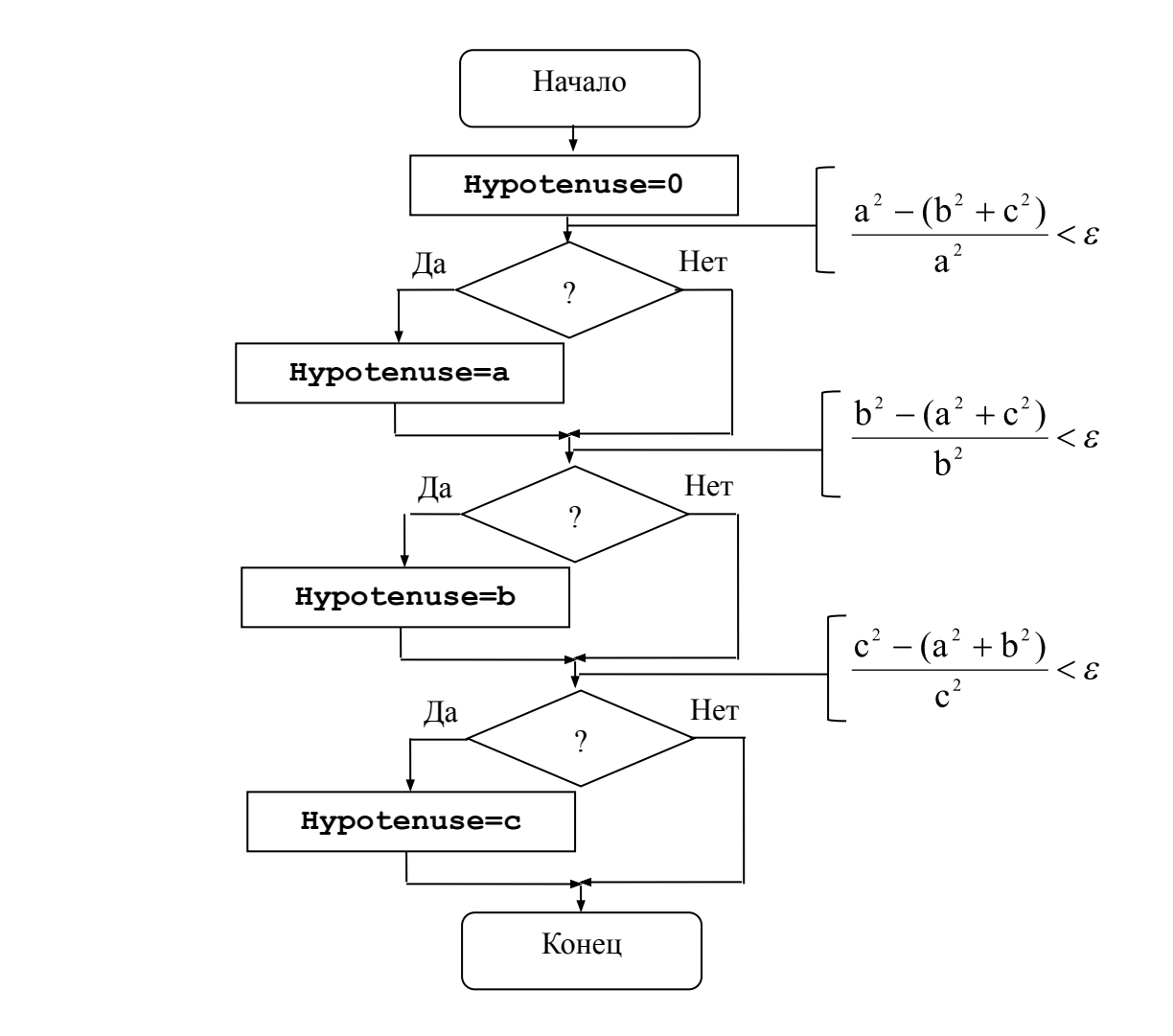

**Process**:

11

#### Rezult:

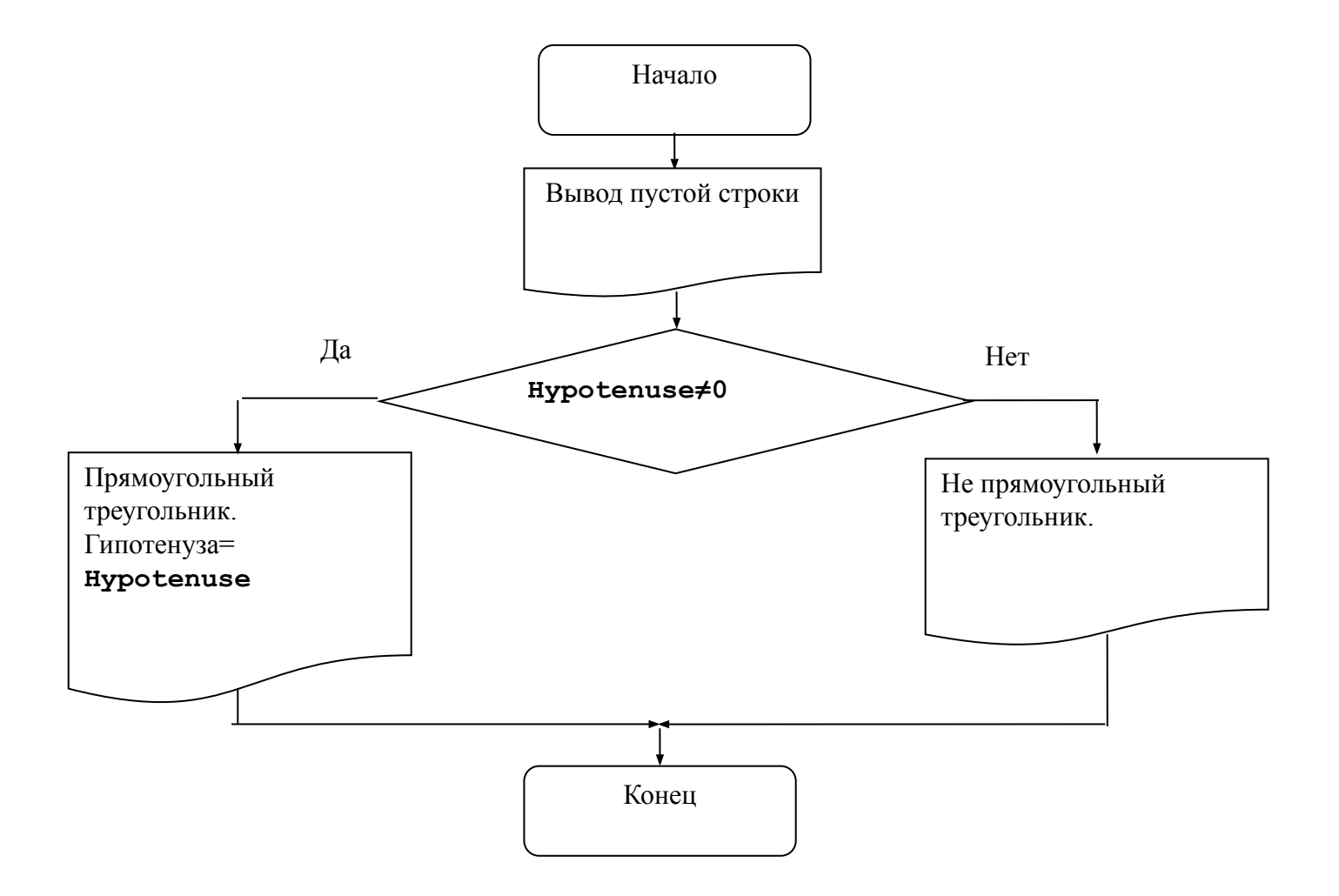

• Любая последовательность операторов, встречающаяся в программе более одного раза, будучи вынесенной в отдельную функцию, сокращает размер программы.

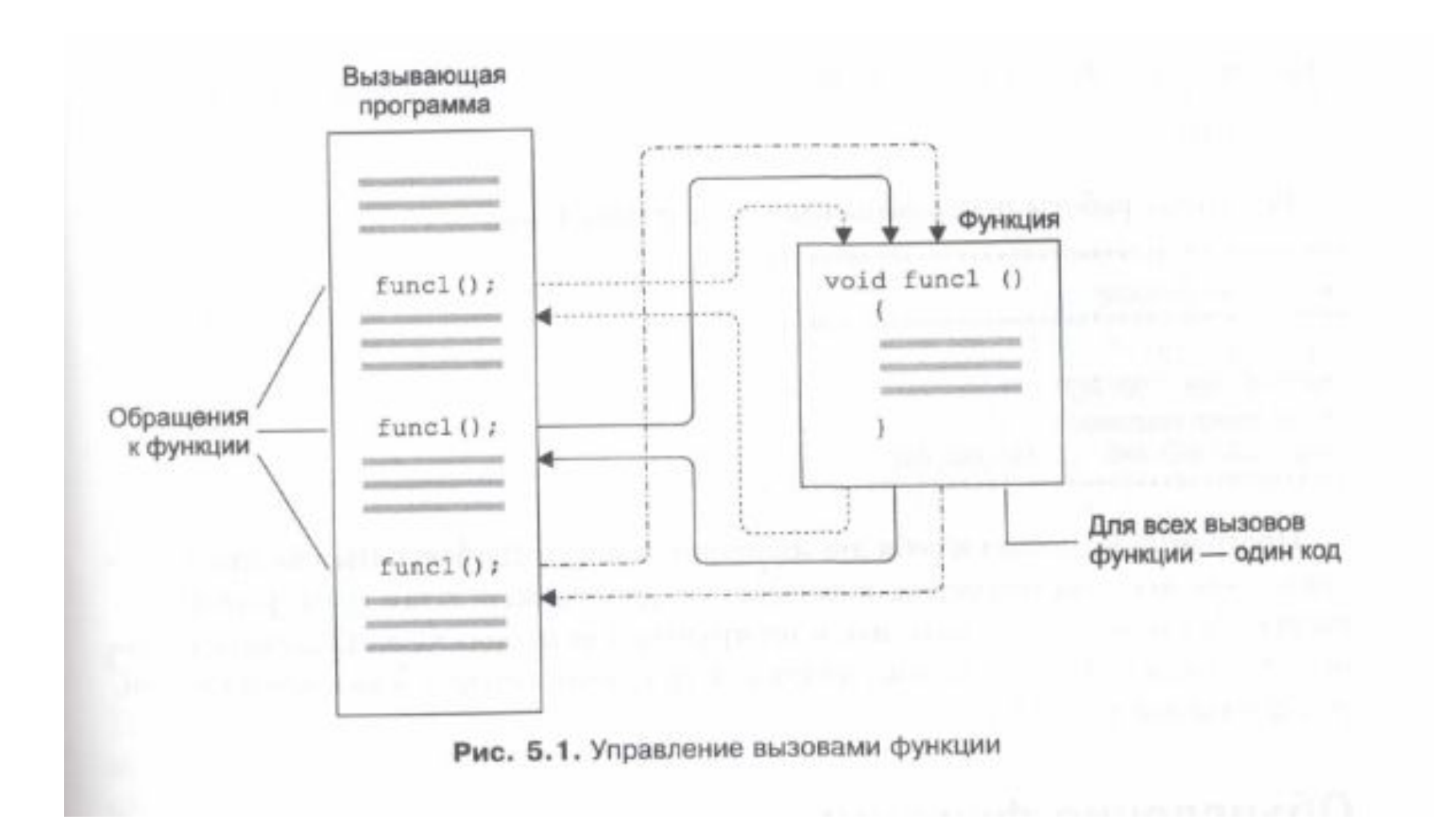

# Объявление и определение функций

• Функция, во-первых, является одним из производных типов C++, а, во-вторых, минимальным исполняемым модулем программы.

### • Функция – это именованная последовательность описаний и операторов, выполняющая законченное действие.

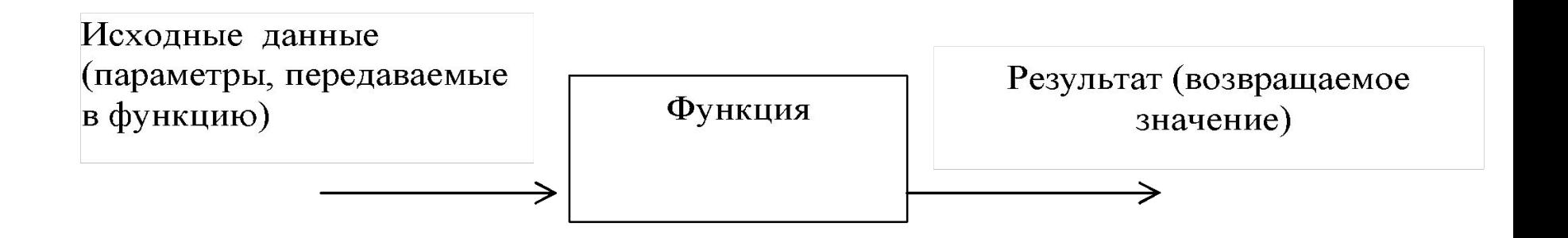

• Объявление функции (прототип, заголовок) задает имя функции, тип возвращаемого значения и список передаваемых параметров.

#### **//объявление тип имя\_функции ([список\_формальных\_параметров]);**

• Определение функции содержит, кроме объявления, тело функции, которое представляет собой последовательность описаний и операторов.

```
//определение
тип имя_функции ([список_формальных_параметров])
{ 
тело_функции
}
Тело_функции – это блок или составной оператор.
```
• Внутри функции нельзя определить другую функцию

• Подобно тому как нельзя использовать переменную, не описав её, нельзя обратиться к функции, не указав её необходимые атрибуты

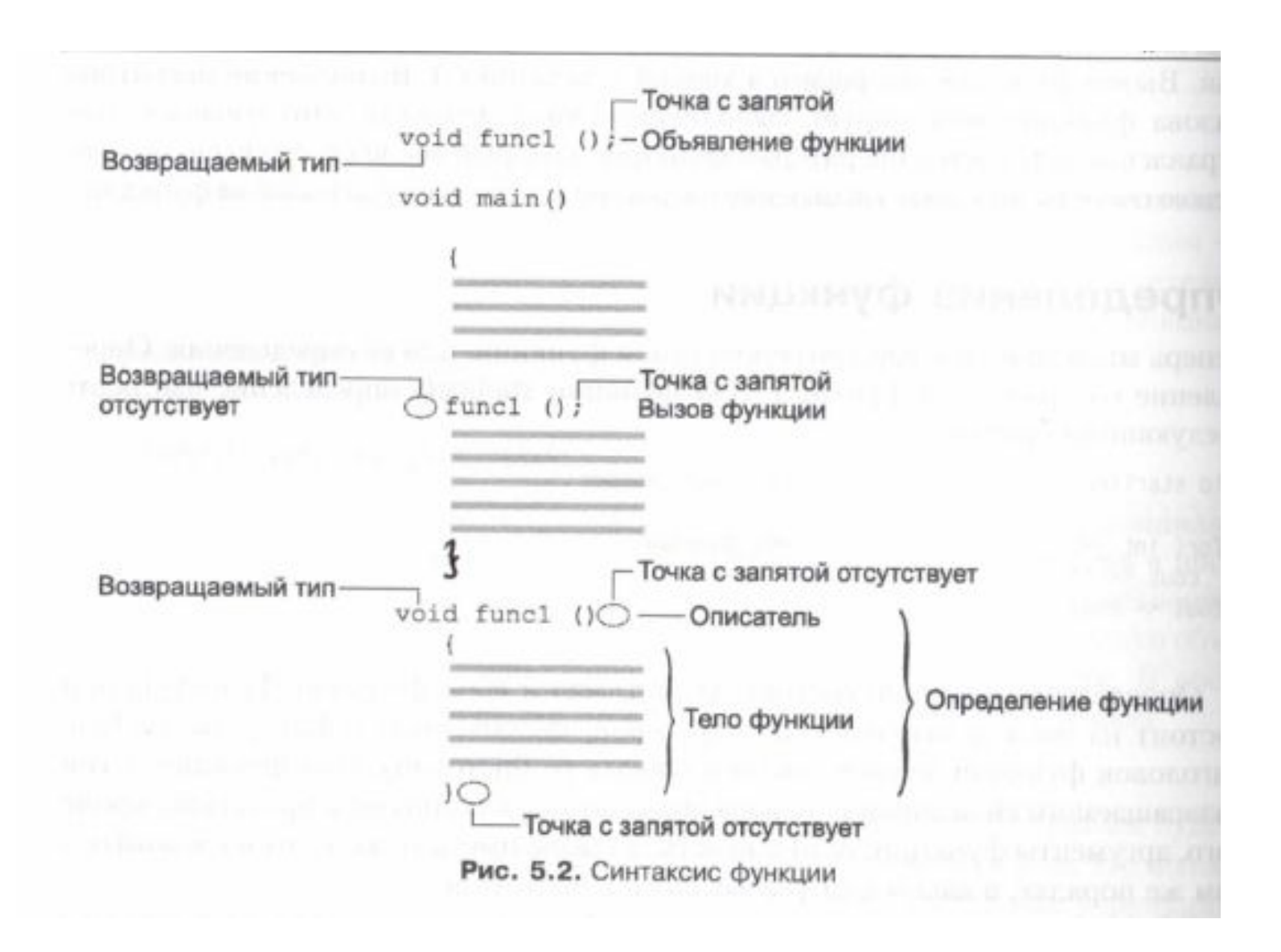

- В теле функции должен быть оператор, который возвращает полученное значение функции в точку вызова. Он может иметь две формы:
	- return выражение;
	- return;
- Первая форма используется для возврата результата, поэтому выражение должно иметь тот же тип, что и тип функции в определении.
- Вторая форма используется, если функция не возвращает значения, т. е. результат описан по типу void.
- Тип возвращаемого значения может быть любым, кроме массива и функции, но может быть указателем на массив или функцию.

### Пример:

### Вычислить значение *y*:

$$
y = \frac{\max(a, \max(b, c)) + 4 * \max(a * b, c - a)}{\max(a, b) + \max(c * a - b, c * b - a)}
$$

### Удобнее ввести функцию, которая вычисляет максимум из двух чисел: **max (x,z)**.

```
float max (float x, float y) // Заголовок
{ float r; // Внутренняя переменная
    if (x>y) r=x; else r=y;
    return r; //тело функции
}
void main ()
{ int a,b;
  float y,c,d;
  scanf("%d%d",&a,&b);
  scanf("%f%f",&c,&d);
y=(max(a,max(b,c))–4*max(d*c–b,a*b+c))/ 
  (max(a*b–c,c*b)+max(d*a,b-c));
  printf("\ny=%5.2f",y);
}
```
#### /\*Заданы координаты сторон треугольника, если такой треугольник существует, то найти его площадь. \*/

```
23
                                               /*функция возвращает площадь 
                                               треугольника, заданного длинами 
                                               сторон а,b,c*/
                                               double square(double a, double b, 
                                               double c)
                                               {
                                               double s, p=(a+b+c) *0.5;
                                               return 
                                               s=sqrt(p^*(p-a)^*(p-b)^*(p-c));//формула
                                               Герона
                                               }
                                               //возвращает true, если треугольник 
                                               существует
                                               bool triangle(double a, double b, double 
                                               c)
                                               {
                                               if(a+b>c&&a+c>b&&c+b>a) return true;
                                               else return false;
                                               }
#include <iostream.h>
#include <math.h>
/*функция возвращает длину отрезка, 
заданного координатами x1,y1 и x2,y2*/
double line(double x1,double y1,double 
x2,double y2)
{
return sqrt(pow(x1-x2,2)+pow(y1-y2,2));
}
```

```
void main()
{
double x1=1,y1,x2,y2,x3,y3; 
double point1_2,point1_3,point2_3;
```

```
cout<<"\nEnter koordinats of triangle:";
cin>>x1>>y1>>x2>>y2>>x3>>y3;
```

```
point1 2=line(x1,y1,x2,y2);
point1 3=line(x1,y1,x3,y3);
point2 3=line(x2,y2,x3,y3);
```
If (triangle(point1\_2,point1\_3,point2\_3)==true) cout << "S=" << square(point1\_2,point2\_3,point1\_3) << "\n"; else cout<<"\nTriagle doesnt exist"; }

- Список формальных параметров это те величины, которые требуется передать в функцию.
- Элементы списка разделяются запятыми. Для каждого параметра указывается тип и имя. В объявлении имена можно не указывать.
- При вызове указываются: имя функции и фактические параметры. Фактические параметры заменяют формальные параметры при выполнении операторов тела функции.
- Объявление функции должно находиться в тексте раньше вызова функции, чтобы компилятор мог осуществить проверку правильности вызова.
- Если функция имеет тип не void, то ее вызов может быть операндом выражения.

# Задача

• Заданы координаты сторон треугольника, если такой треугольник существует, то найти его площадь

## Описания (прототипы) функций

28<br>28<br>28 29 29 20 20 21

double line(double x1,double y1,double x2,double y2);

double square(double a, double b, double c);

bool triangle(double a, double b, double c);

double line(double ,double ,double ,double);

double square(double , double , double );

bool triangle(double , double , double );

## Параметры функции

- Существует два способа передачи параметров в функцию:
	- по адресу
	- по значению.

### Передача параметров по значению

- 1. вычисляются значения выражений, стоящие на месте фактических параметров;
- 2. в стеке выделяется память под формальные параметры функции;
- 3. каждому формальному параметру присваивается значение фактического параметра, при этом проверяются соответствия типов и при необходимости выполняются их преобразования.

//функция возвращает площадь треугольника, заданного длинами сторон а,b,c

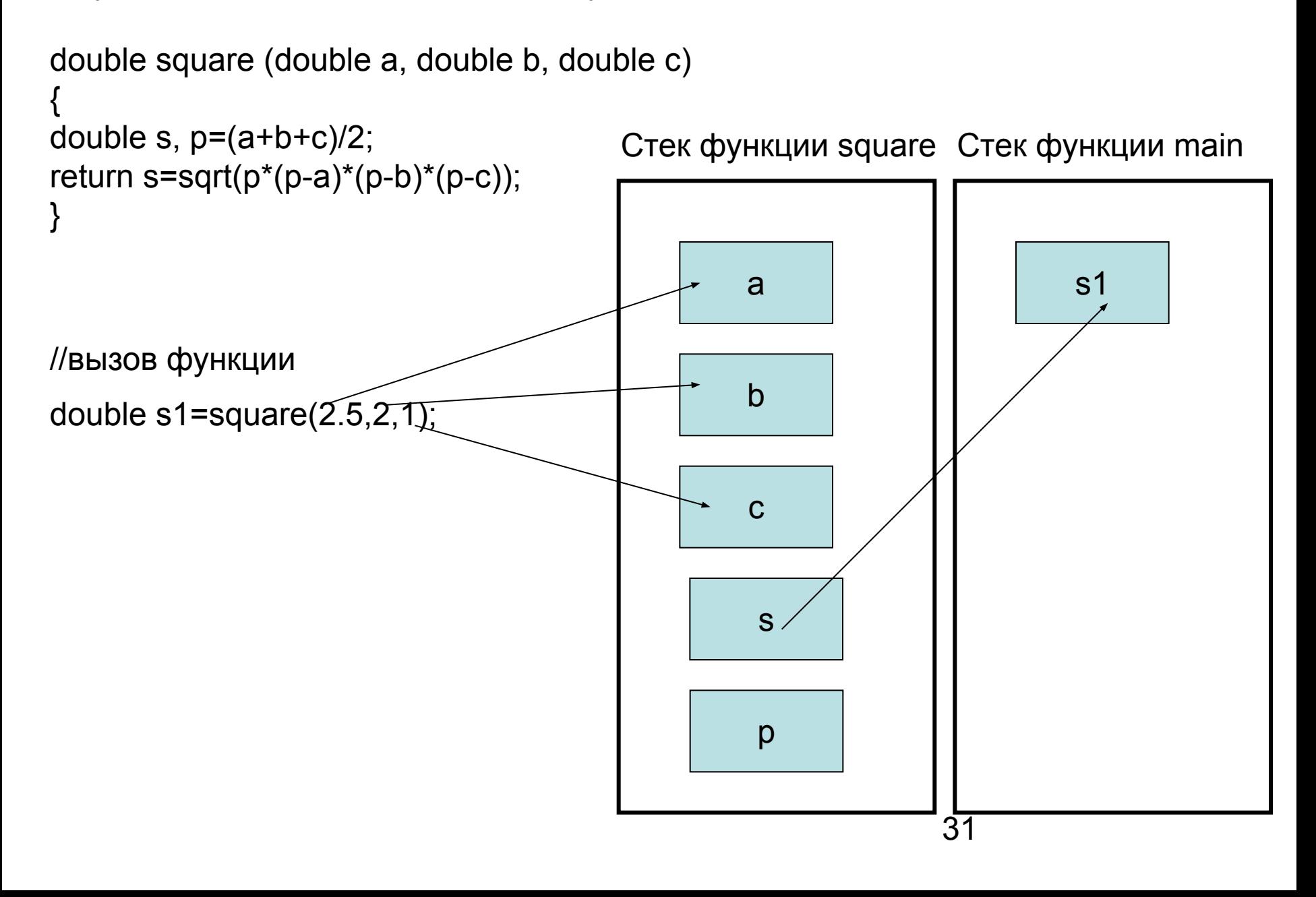

```
//вызов функции
double a=2.5,b=2,c=1;
double s2=square (a, b, c);
```
Стек функции square Стек функции main

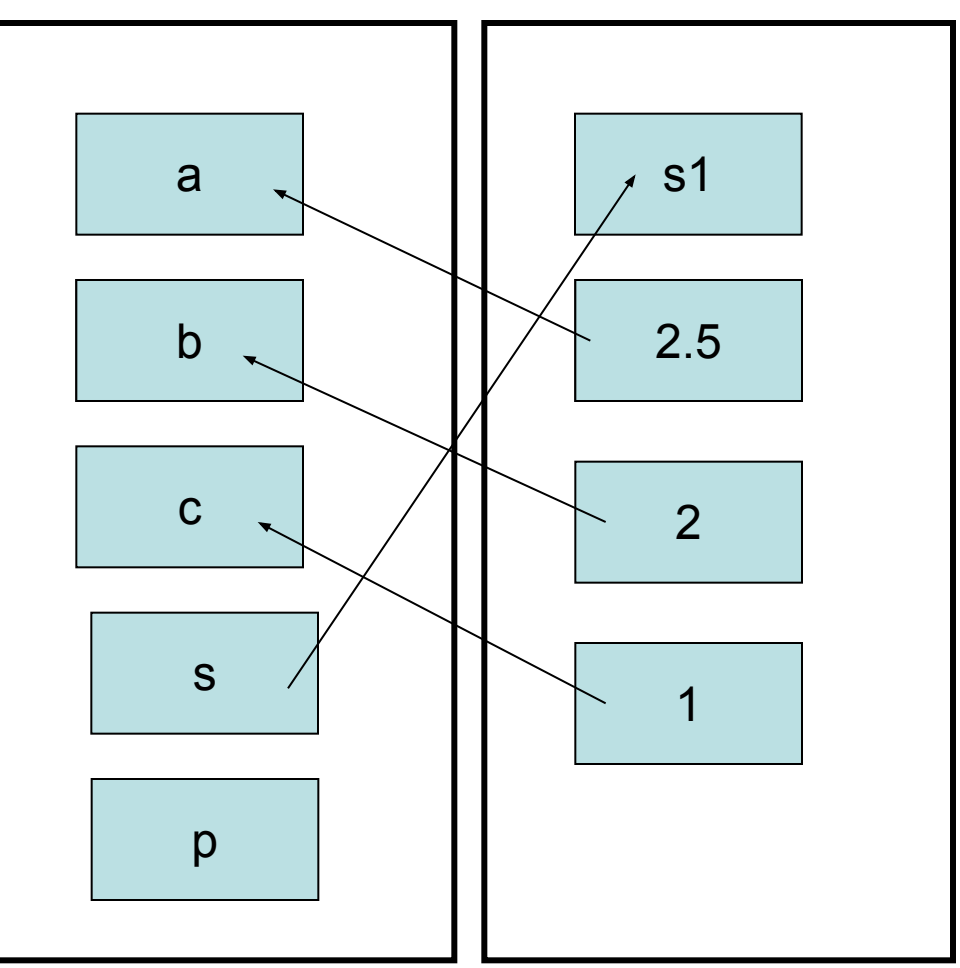

Таким образом, в стек заносятся копии фактических параметров, и операторы функции работают с этими копиями. Доступа к самим фактическим параметрам у функции нет, следовательно, нет возможности их изменить.

### Передача параметров по адресу

• В стек заносятся копии адресов параметров, следовательно, у функции появляется доступ к ячейке памяти, в которой находится фактический параметр и она может его изменить.

```
void Change (int a, int b) //передача по значению
\{int r=a;
    a=b;b=r;\}
```

```
//вызов функции
int x=1, y=5;
Change(x,y);cout<<"x="<<<<<"y="<<<")
```
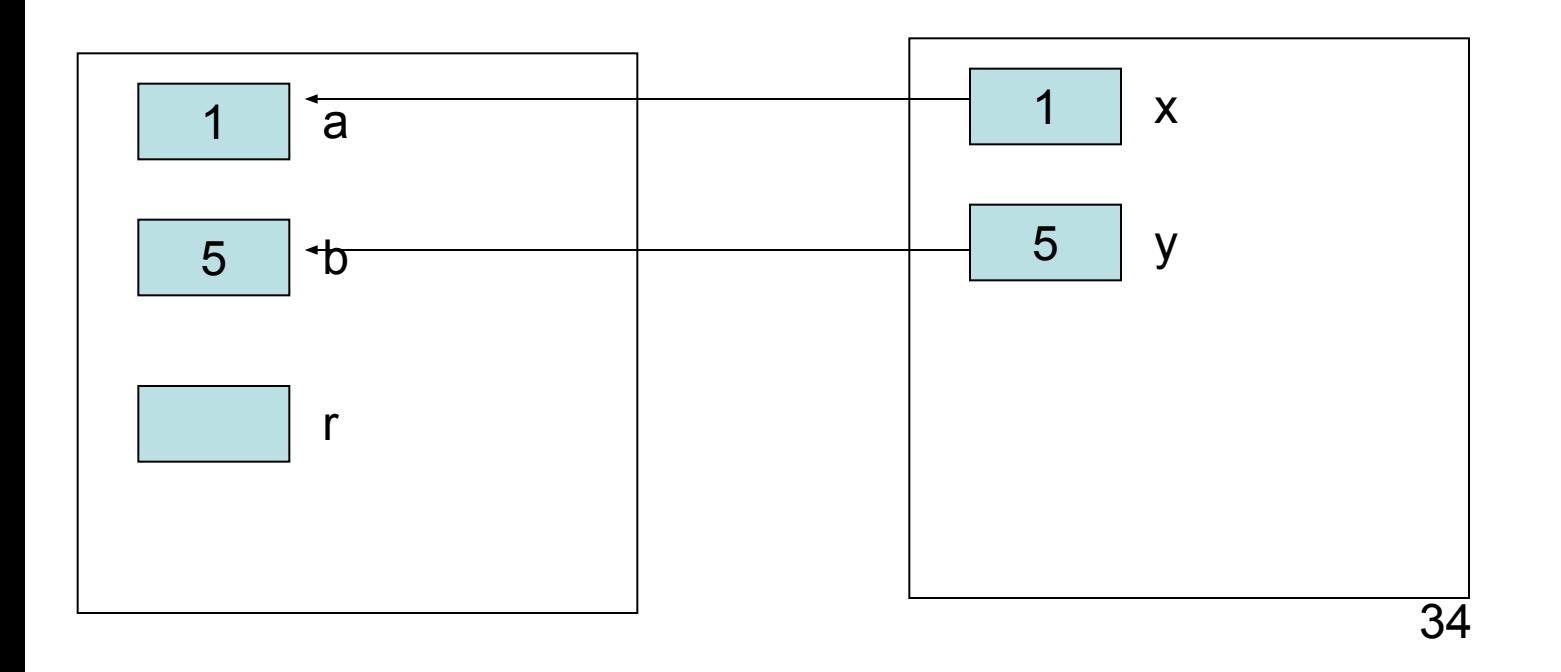

```
void Change (int* a, int* b) //передача по адресу
int r = a;
*a = *b;*b=r;
```
//вызов функции int  $x=1, y=5$ ; Change(&x,&y); cout << "x=" << x << "y=" << y;

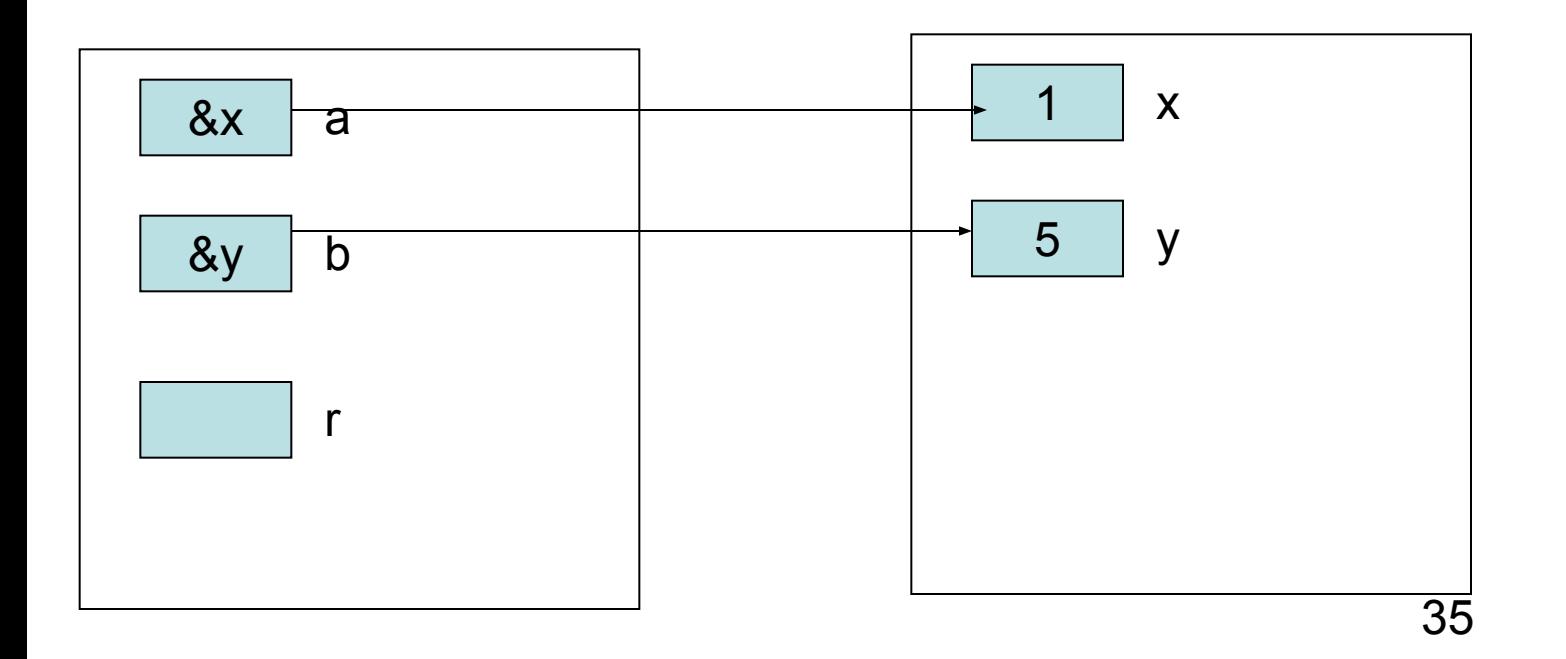

```
void Change (int& a, int& b) //передача по адресу
int r=a;
a=b;b=r;
```
//вызов функции int  $x=1, y=5$ ;  $Change(x,y);$ cout << "x=" << x << "y=" << y;

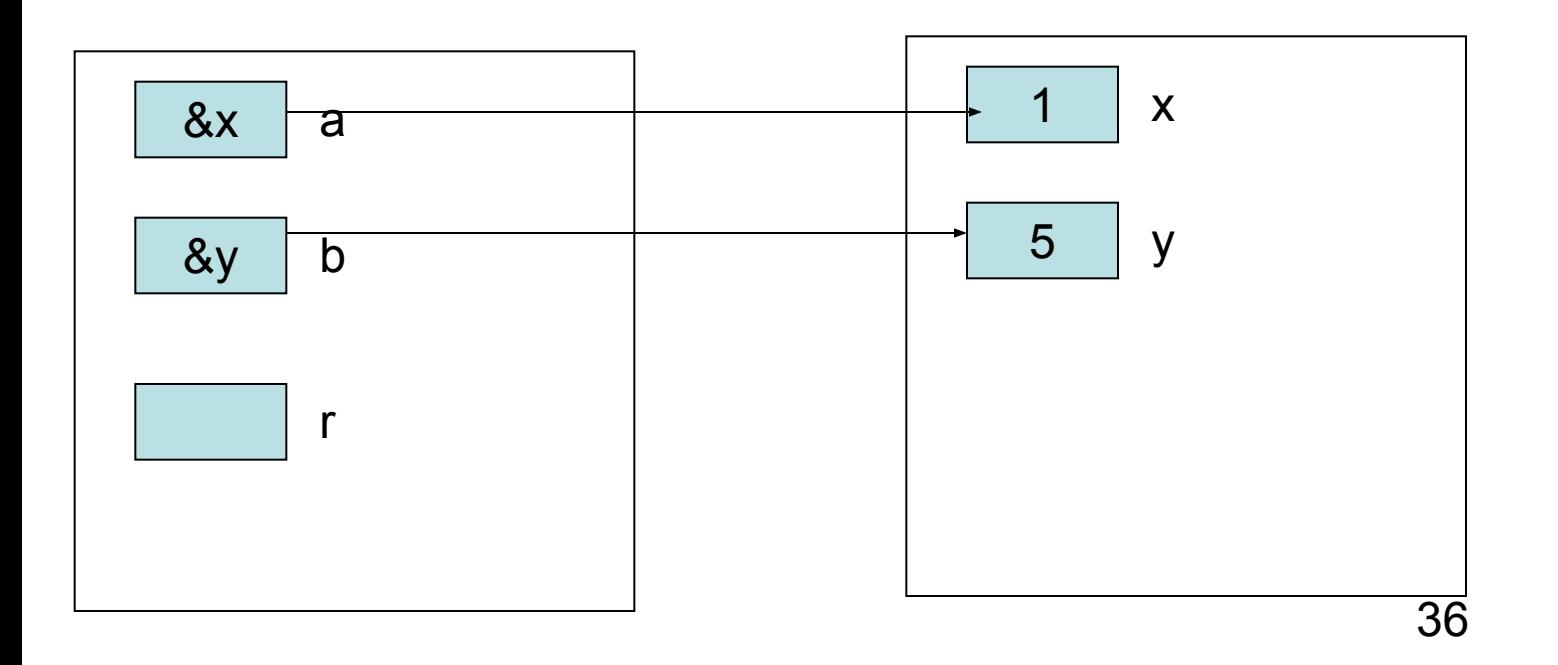

### Локальные переменные

- Переменные, которые используются внутри данной функции, называются локальными. Память для них выделяется в стеке, поэтому после окончания работы функции они удаляются из памяти.
- Нельзя возвращать указатель на локальную переменную, т. к. память, выделенная такой переменной, будет освобождаться.

```
int^* f()int areturn &a;// ОШИБКА!
```
# Глобальные переменные

• Глобальные переменные - это переменные, описанные вне функций. Они видны во всех функциях, где нет локальных переменных с такими именами.

```
int a,b; //глобальные переменные
void change()
\{int r;//локальная переменная
    r = a;
    a=b;
    b=r;
void main()
    cin \geq a.b;
    change();
    cout << "a=" << a<< "b=" << b:
```
## Подставляемые (inline) функции

- Спецификатор inline определяет для функции так называемое внутреннее связывание, которое заключается в том, что компилятор вместо вызова функции подставляет команды ее кода. При этом может увеличиваться размер программы, но исключаются затраты на передачу управления к вызываемой функции и возврата из нее.
- Подставляемыми не могут быть:
	- рекурсивные функции;
	- функции, у которых вызов размещается до ее определения;
	- функции, которые вызываются более одного раза в выражении;
	- функции, содержащие циклы, переключатели и операторы переходов;
	- функции, которые имеют слишком большой размер, чтобы сделать подстановку.

/\* функция возвращает расстояние от точки с координатами (x1,y1) (по умолчанию центр координат) до точки с координатами (x2,y2)\*/

inline float Line(float x1,float y1,

float  $x2=0$ , float  $y2=0$ )

{ return sqrt(pow(x1-x2)+pow(y1-y2,2)); }

## Функции с переменным числом параметров

• В С++ допустимы функции, у которых при компиляции не фиксируется число параметров, и, кроме того, может быть неизвестен тип этих параметров. Количество и тип параметров становится известным только в момент вызова, когда явно задан список фактических параметров. Каждая функция с переменным числом параметров должна иметь хотя бы один обязательный параметр. Определение функции с переменным числом параметров:

```
тип имя (явные параметры, . . . )
```

```
{
    тело функции 
}
```
Существует два подхода:

- известно количество параметров, которое передается как обязательный параметр;
- известен признак конца списка параметров.

### Задача

```
Найти среднее арифметическое последовательности
  чисел, если известно количество чисел.
//Найти среднее арифметическое последовательности
//чисел, если известно количество чисел
#include <iostream.h>
float sum(int k, \ldots)
//явный параметр к задает количество чисел
int *p=&k;//настроили указатель на параметр k
int s=0;
for(:,k!=0;k--)s+=*(++p);return s/k;
```

```
void main()
{
//среднее арифметическое 4+6
cout<<"\n4+6="<<sum(2,4,6);
//среднее арифметическое 1+2+3+4
\text{cout}<< \text{"} \text{ln}1+2++3+4= \text{"}<< \text{sum}(4,1,2,3,4);}
```
/\*Найти среднее арифметическое последовательности чисел, если известен признак конца списка параметров \*/

```
\#include<iostream h>
int sum(int k, ...)
int *p = &k; //настроили указатель на параметр k
int s = *p; //значение первого параметра присвоили s
for(int i=1;p!=0;i++) //пока нет конца списка
s^+ = *(+ + p);return s/(i-1);
\}void main()
//находит среднее арифметическое 4+6
cout << "\n4+6=" << sum(4,6,0);
//находит среднее арифметическое 1+2+3+4
cout << "\n1+2++3+4=" << sum(1,2,3,4,0);
\}
```
# Рекурсия

- Рекурсией называется ситуация, когда какойто алгоритм вызывает себя прямо (прямая рекурсия) или через другие алгоритмы (косвенная рекурсия) в качестве вспомогательного. Сам алгоритм называется рекурсивным.
- Рекурсивное решение задачи состоит из двух этапов:
	- исходная задача сводится к новой задаче, похожей на исходную, но несколько проще;
	- подобная замена продолжается до тех пор, пока задача не станет тривиальной, т. е. очень простой.

# Задачи

- Вычислить факториал (n!), используя рекурсию.
- Вычислить степень, используя рекурсию.

Задача 1. Вычислить факториал (n!), используя рекурсию.

Исходные данные: п

Результат: п!

Рассмотрим эту задачу на примере вычисления факториала для<br>n=5. Более простой задачей является вычисление факториала для n=4. Тогда вычисление факториала для n=5 можно записать следующим образом:

 $5! = 4!*5$ .

Аналогично:

- $4! = 3!*4$
- $3! = 2!*3;$
- $2! = 1!*2$ ;
- 

 $1! = 0!$ <sup>\*</sup>1

Тривиальная (простая) задача:

 $Q = 1$ 

Можно построить следующую математическую модель:

$$
f(n) = \begin{cases} 1, n = 0 \\ f(n-1) * n, n \ge 1 \end{cases}
$$

```
#include <iostream.h>
int fact(int n)
\{if (n == 0)return 1; //тривиальная задача
  return (n*fact(n-1));\big\}void main()
\{cout<<"n?";
  int k;
  cin>>k; //вводим число для вычисления факториала
```

```
//вычисление и вывод результата
  cout<<k<<"!="<<fact(k);
```
 $\big\}$ 

Задача 2. Вычислить степень, используя рекурсию. Исходные данные: х, п Результат: хп Математическая модель:

$$
pow(x, y) = \begin{cases} 1, n = 0 \\ pow(x, n-1) * x, n \ge 1 \end{cases}
$$

```
#include <iostream.h>
int pow(int x, int n)
  if(n==0) return 1;//тривиальная задача
  return(x^*pow(x, n-1));\big\}void main()
\{int x, k;
  cout<<"n?":
  cin>>x; //вводим число
  cin>>k; //вводим степень
    //вычисление и вывод результата
  \big\}
```